**6** Linux-Magazin 10/04 **10/2004**

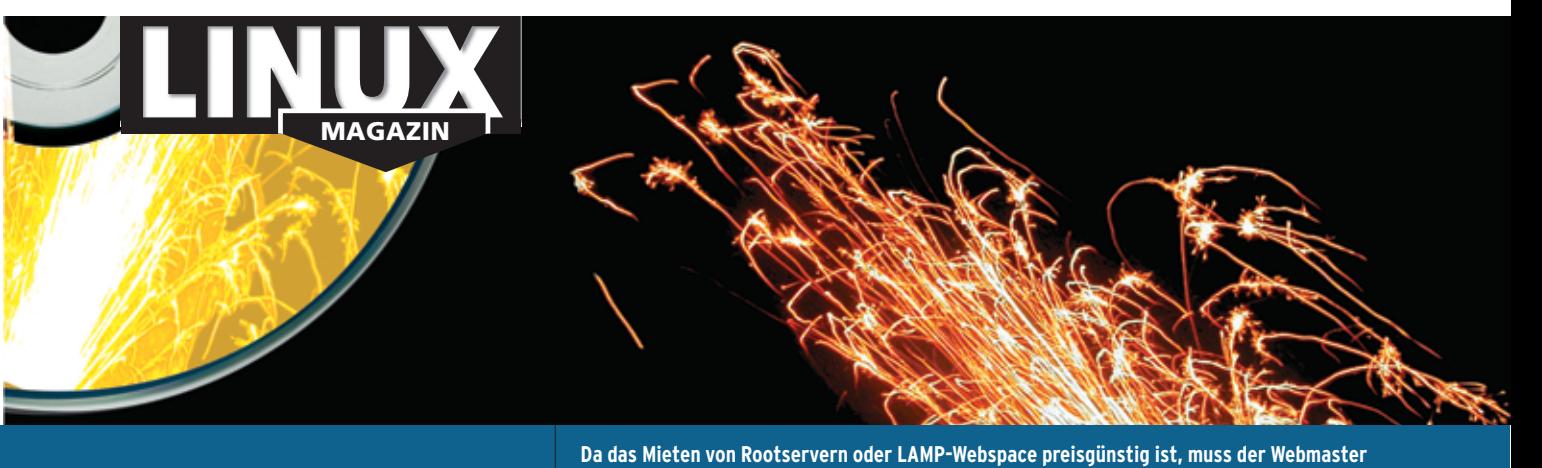

**in spe eigentlich nur noch Angebote vergleichen. Alle, die wertvolle oder vertrauliche Daten zu hinterlegen beabsichtigen, sollten eine Portion Misstrauen behalten: Mancher Anbieter beschäftigt ignorante und unfähige Admins.**

## **Aktuell**

#### **3 DVD-Inhalt**

Acht verschiedene Knoppixe auf DVD. **Titel**

### **10 News**

- Bash 3.0 erschienen
- Debian-Release-Manager tritt zurück
- OpenGL 2.0 mit Shading Language

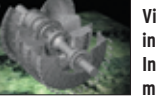

**Visualisierungen in Forschung und Industrie setzen meist OpenGL ein.**

**15 Oscon 2004** Entwicklerkonferenz in Portland.

#### **16 Zahlen & Trends**

- Red Hat Application Server
- Open XChange unter GPL
- Suse Linux Enterprise Server 9

# **21 Münchner G'schichten**

Aufregung um Softwarepatente bremst Münchens Linux-Migration.

#### **24 Zacks Kernel-News**

- Global File System ist wieder frei
- Linus Torvalds zu Compiler-Built-ins

## **26 InSecurity News**

- Bugs in Bugzilla
- Code Injection bei Gnome VFS
- Format-String-Fehler in Mod\_ssl

#### **Titelthema: Linux-freundliche Hoster**

**33 Hosting, Hacker, Hintergründe** Der Schwerpunkt vergleicht Hosting-Produkte und deckt Schwächen auf. **Titel**

#### **34 Dedizierte Server**

Was dedizierte Webserver heute bieten und was sie kosten. Neun Angebote von deutschen Providern im Vergleich.

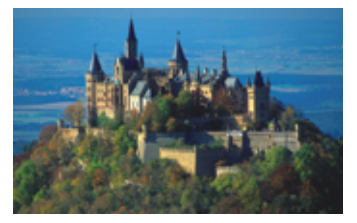

**My Host is my Castle: Den eigenen Root-Server darf der Kunde selbst administrieren.**

## **40 Shared Hosting**

Wer ohne native Webapplikationen auskommt, spart mit Shared Hosting Geld und Administrationsaufwand.

### **44 Ferninstallation**

Mal was anderes: Debian oder Red Hat auf dem Root-Server installieren.

#### **48 PHP-Sicherheit**

User können in Virtual-Host-Setups per PHP auf fremde Dateien zugreifen – wenn es der Admin nicht verhindert.

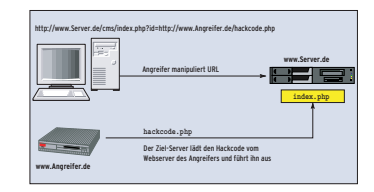

**Fehlerhafte PHP-Skripte erlauben es Angrei-**

#### **56 Hoster gehackt**

Von Lücke zu Lücke bis zum Root-Account: Unser Autor berichtet über schwere Admin-Fehler und deren Auswirkungen.

#### **Test**

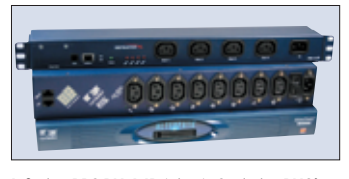

**Infratec PRS PM 4-IP (oben), Cyclades PM8i (Mitte), Alterpath-Konsolenserver (unten).**

## **66 Zwei Power-Switches**

Das Hardwarelabor testet die schaltbaren Steckdosenleisten Infratec PRS PM 8 und Cyclades PM8i. Beide hängen mit einem seriellen Kabel an einem Linux-Rechner und resetten auf Wunsch jede angeschlossene Maschine.

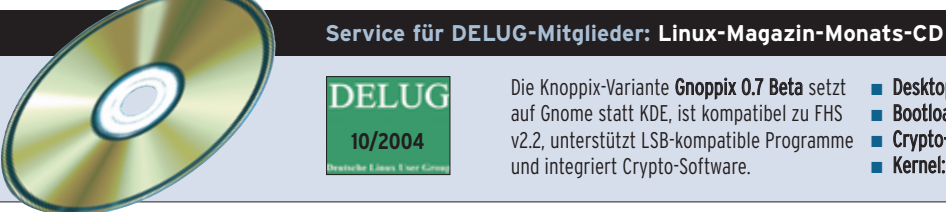

**10/2004**

Die Knoppix-Variante Gnoppix 0.7 Beta setzt auf Gnome statt KDE, ist kompatibel zu FHS v2.2, unterstützt LSB-kompatible Programme und integriert Crypto-Software.

- **B** Desktop-Environment: Gnome 2.6.1 ■ **Bootloader:** Grub (statt Syslinux)
	- Crypto-Filesystem: Cloop 2.0
	-
	-
	- Kernel: 2.6.7 und 2.4.25

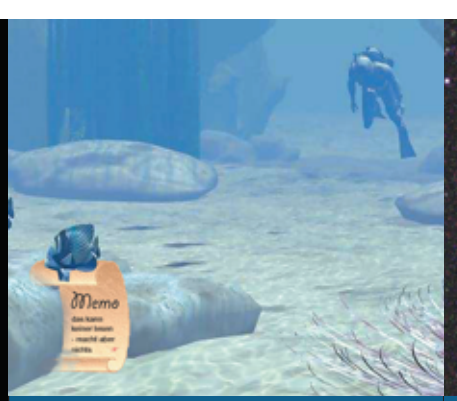

**70 Findet Memo Die Oracle-Datenbank eignet sich dank Texterweiterung als Basis für ein Dokumentenarchiv – inklusive Volltextsuche für Office-Formate.**

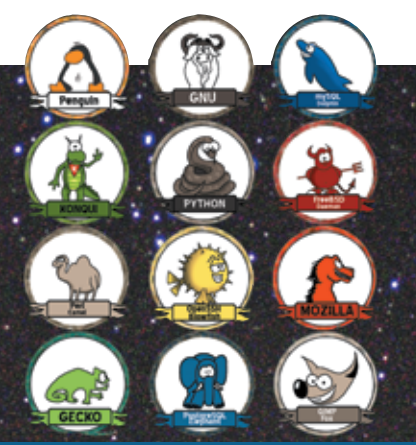

**112 Horoskop Linux-Fans leben in einer eigenen Welt. Klar, dass sich auch der Sternenhimmel anders um sie dreht. Unser Horoskop deutet ihr Schicksal.** **124 Zu neuen Ufern Das Java Development Kit 5.0 soll Java modernisieren. Den Entwickler erwarten Änderungen an den Bibliotheken, der Sprache und den Tools.**

## **Sysadmin**

- **69 Umzugshelfer** Aus dem Alltag eines Sysadmin: Imapsync kopiert IMAP-Postfächer.
- **70 Volltextsuche mit Oracle** Die Oracle-Texterweiterung in eigenen PHP-Applikationen einsetzen.
- **78 Admins Liebling: AWK** Tabellarisch aufgebaute Textfiles durchsuchen und verarbeiten.

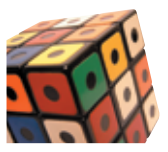

**AWK ist Meister der Zauberei mit regulären Ausdrücken.**

- **82 UMTS-Karten für Notebooks** Überall drahtlos online: UMTS und GPRS machen Linux mobil. **Titel**
- **86 Admin-Workshop** Im Bann der Linux-Daemons.

### **Report**

**90 Rechts einfach** Leser fragen, der Linux-Magazin-Ratgeber antwortet: "Webimpressum", "Lizenzvertrag" und "E-Cards".

## **Forum**

- **92 Leserbriefe** Auf den Punkt gebracht.
- **94 Tux liest** Linup Front GmbH: "LPI-Level 1" und Peer Heinlein: "LPIC-1"

#### **Forum**

**96 Projekteküche** Aktueller Überblick über freie Software und ihre Macher.

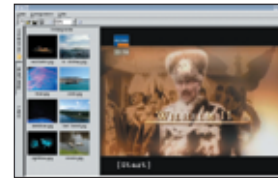

**Der DVD Styler erstellt aus MPEG-2- Videos eine DVD mit allen Extras.**

**102 Brave GNU World** Die monatliche GNU-Kolumne.

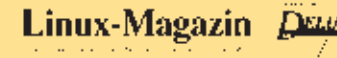

- **106 10 Jahre Linux-Magazin** Wir feiern wie die Profis: Multi-Knoppix, Linux-Referenz und launiger Sonderteil. **Titel**
- **107 Ausgabe 10/2014** Auch 20 Jahre sind nicht genug.
- **108 Neues aus der Zukunft**
	- Darl McBride erneut vor Gericht
	- Authentifizierung per DNA-Test
- **110 Novell Netdesk Linux 17** Exklusiver Kurztest: Die neue Desktop-Linux-Version aus Düsseldorf.
- **111 Einfach galaktisch** Aus dem Alltag eines früheren Sysadmin: HHGsync 2.0.
- **112 Open-Source-Horoskop** Gezeichnet von J.D. "Illiad" Frazer **Titel**

### **Know-how**

- **114 Kern-Technik, Folge 15** Die TCP/IP-Netzwerkfunktionen des Kernels in eigenen Modulen nutzen.
- **118 Unicode: Grundlagen** Technik, Tücken und Tricks beim Internationalisieren von Anwendungen.

### **Programmieren**

- **123 Alles neu und virtuell** Software entwickeln unter Linux.
- **124 Coffee-Shop** Ausblick auf das kommende JDK 5.0.
- **128 C/C++ mit Eclipse 3.0** Die Java-Entwicklungsumgebung auch für C/C++-Projekte nutzen. **Titel**

### **132 Perl-Snapshot**

Es geht auch ohne Office-Monster: Perl versteht das Open-Office-Dateiformat.

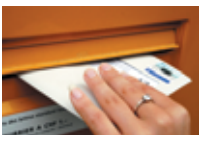

**Briefe schreiben ohne Office: Ein Perl-Modul und etwas Handarbeit genügen.**

## **Service**

- **3 Editorial**
- **76 User Friendly, der monatliche Comic**
- **136 Linux.local**
- **149 Stellenanzeigen**
- **150 Seminaranzeigen**
- **152 Inserentenverzeichnis, Veranstaltungen**
- **153 Impressum, Krypto-Info, Autorenübersicht**
- **154 Vorschau**

**7**

Linux-Magazin 10/04

inux-Magazin

 $0/04$ 

**10/2004**